#### Lecture 09 Summary

- Mutability (from L08)
- Navigability
- Class Variables
- Class Methods

By the end of this lecture, you will be able to distinguish between *mutable* and *immutable* classes.

You will also be able to describe the *navigability* of an object model.

You will also be able to create *unidirectional* and *bidirectional* associations between objects.

You will also be able to create classes with *class variables* and *class methods*.

# Mutability Summary

- Things to check:
	- Are all of the instance variables private?
	- Do any public methods change the instance variables?
	- Do any of the getters return a reference to a mutable instance variable?

#### Navigability

#### Consider the object model

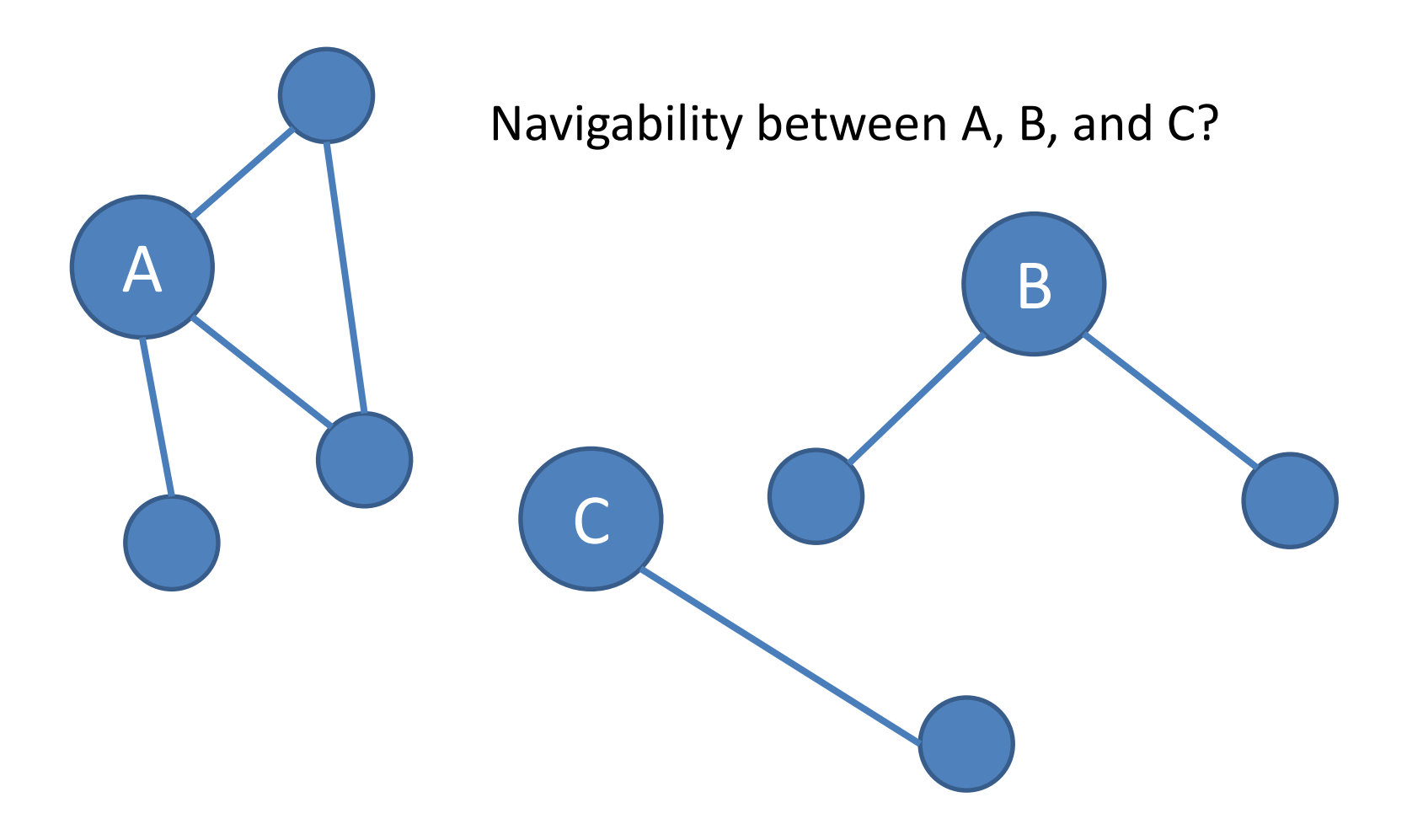

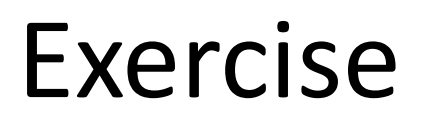

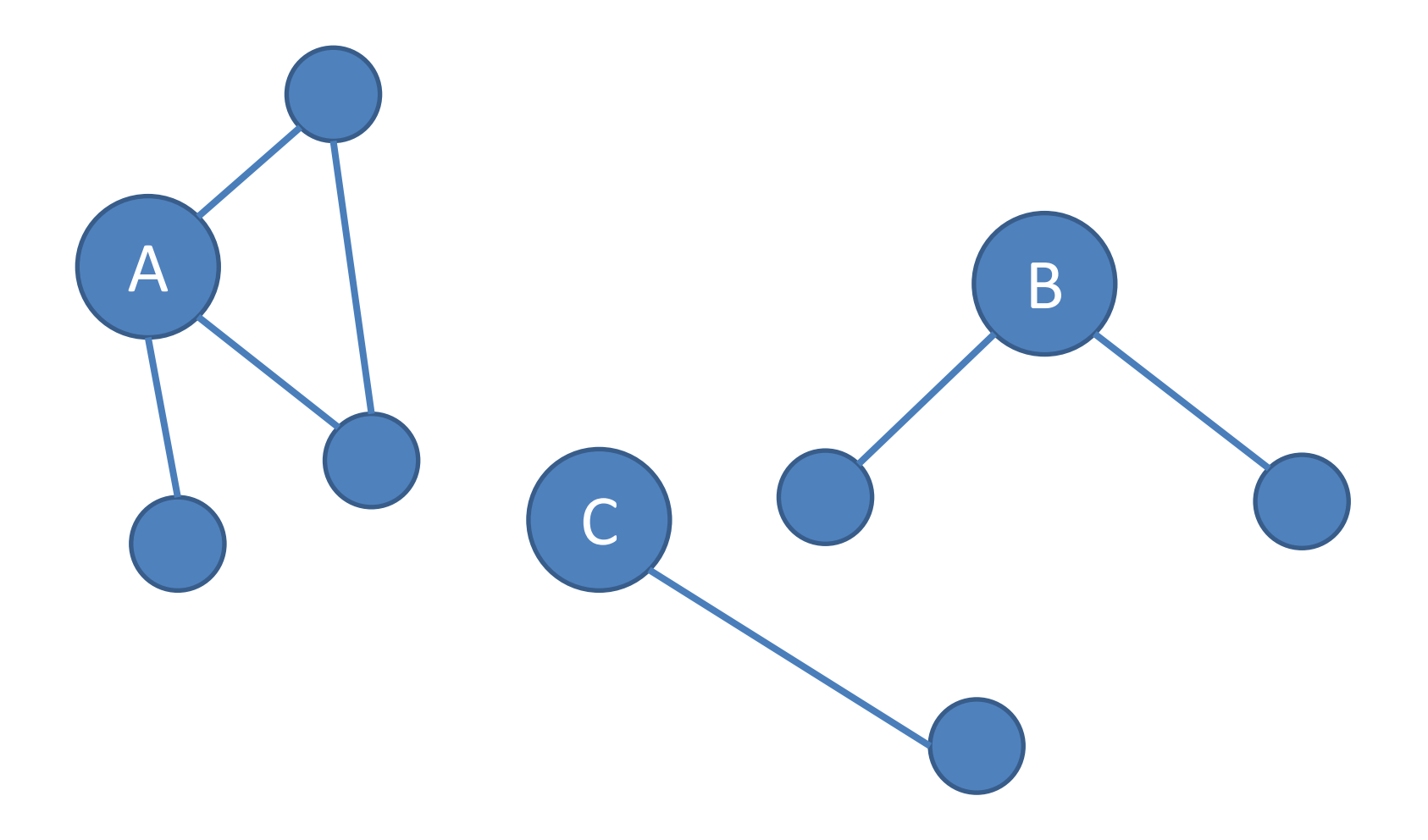

# Navigability in OO Languages

• Object-oriented (OO) languages support *unidirectional* associations (e.g., has-a)

#### Example

```
Car.java:
   public class Car
   {
        ... attributes of car ...
   }
Driver.java:
   public class Driver
   {
       private Car car;
        ... other attributes of driver ...
        public void setCar(Car aCar)
        {
```
 $car = aCar$ ;

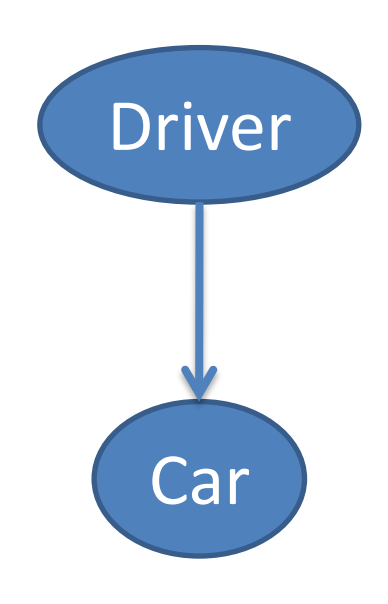

}

}

#### How could we achieve a bidirectional association between Driver and Car?

#### Possibilities

#### **What we want What we don't want**

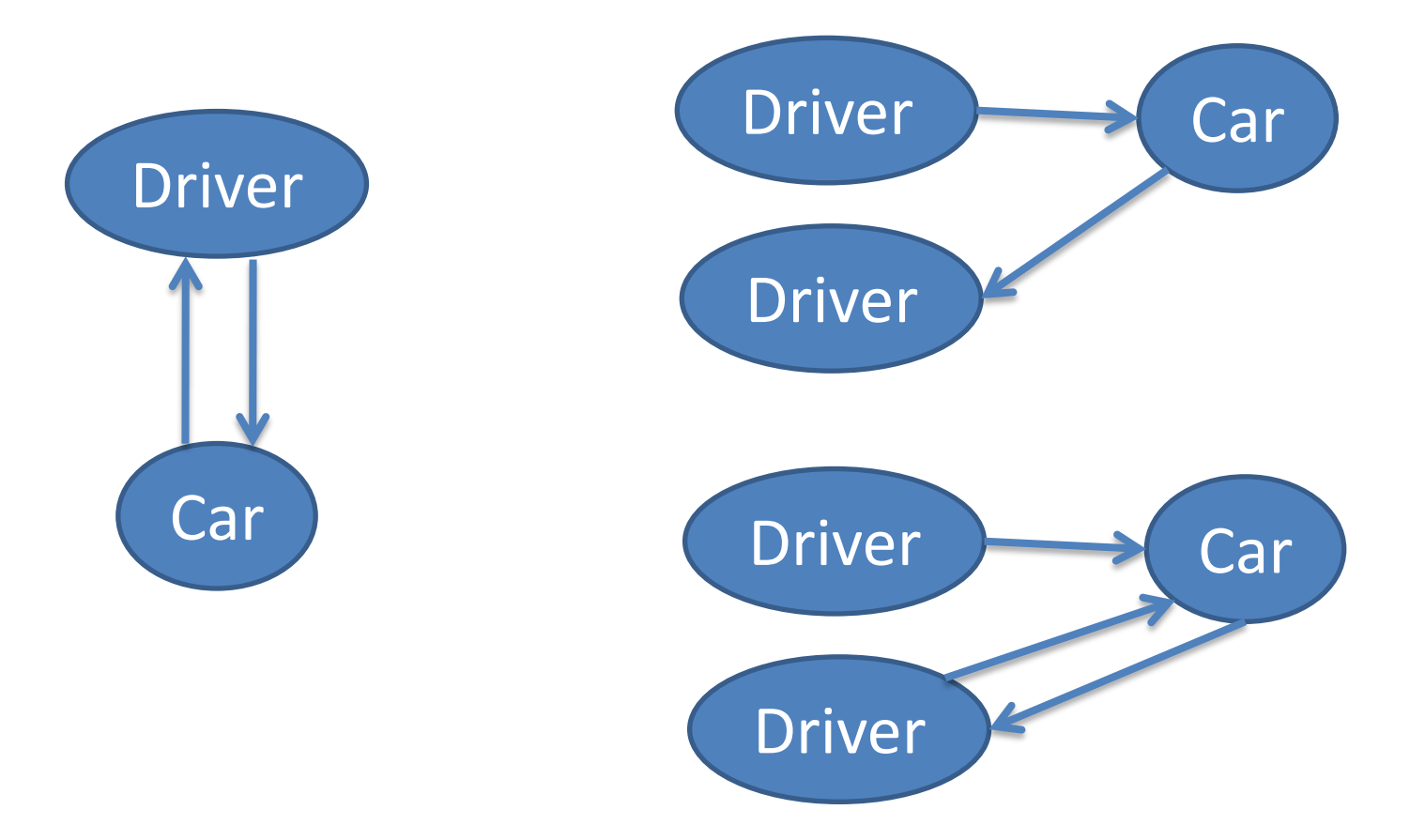

Draw the object model and describe the navigability...

```
Customer.java:
```

```
public class Customer
{
    private Transaction[] transactions;
}
```
BankAccount.java:

```
public class BankAccount
{
    private Customer customer;
}
```
Transaction.java:

```
public class Transaction
{
    private BankAccount bankAccount;
}
```
#### Analysis:

- What would these methods look like:
	- addTransaction,
	- setBankAccount, and
	- setCustomer?

• Describe a simpler design

## Navigability Summary

- OO Languages only *directly* support unidirectional associations
- Bidirectional associations (that ensure consistency) require extra work
- Result: object model less navigable

• Design question: *which object is likely to require information from the other object?*

#### Class Variables and Class Methods

#### Example

```
public class SquareRootProgram
\left\{ \right.public static void main(String[] args)
    \{if (args.length != 1)
         \{System.out.println("Too few arguments");
         }
        double arg = Double.parseDouble(args[0]);
        double root = Math.sqrt(arg);
        System.out.println("The square root is: " + root);
    }
}
```
#### Example

• What are "Math", "Double", and "System"?

• Do we have any instances of a "Math" object?

• <http://java.sun.com/javase/6/docs/api/>

#### Class Variables

• Variables that are associated with a particular *class*.

• Can think of as: variables that are the same for all instances.

```
Example
public class Customer
\left\{ \right\}private static int numInstances = 0;
    ... instance variables ...
    public Customer()
    \{numInstances++;
         ... other initialization code ...
    }
    ... instance methods ...
}
```
#### Class Method

• Methods that are associated with a particular *class*.

• Can think of as: methods that do not require knowledge about any particular instance.

```
Example
public class Customer
{
    private static int numInstances = 0;
    public Customer()
    {
        numInstances++;
    }
    public static int getNumInstances()
    {
        return numInstances;
    }
}
```
#### Example: Constants

```
public class Mole
{
    public static final float AVAGADRO_CONSTANT = 6.02E+23f;
    ...
}
```
#### Summary

- Class variables and class methods are associated with a particular *class*, but not to any particular *instance* of that class.
- The static keyword indicates a class variable or method.
- The  $final$  keyword indicates that something is unchangeable

#### Lecture 09 Summary

- Mutability
- Navigability
- Class Variables
- Class Methods

#### Next Class

- In-Class Coding Examples
- Midterm Preparation